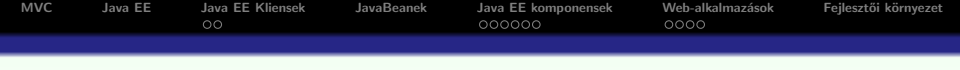

# Java Web-technológiák **Bevezetés**

a m

 $\mathcal{A} = \mathcal{A} \mathcal{B} \quad \mathcal{B} = \mathcal{A}$ 

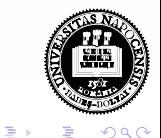

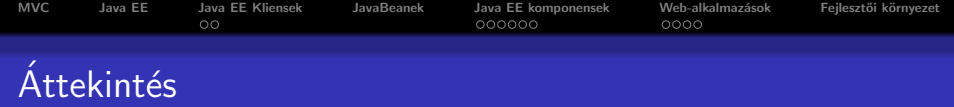

# Model–View–Controller (MVC) elv

- **o** Java EE
- · Java alapú Web-alkalmazások

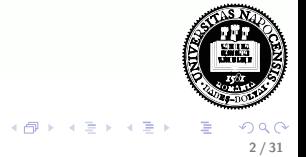

4 D F

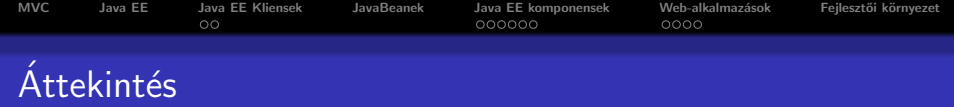

- Model–View–Controller (MVC) elv
- Java EE
- · Java alapú Web-alkalmazások

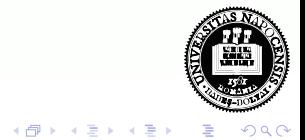

4 D F

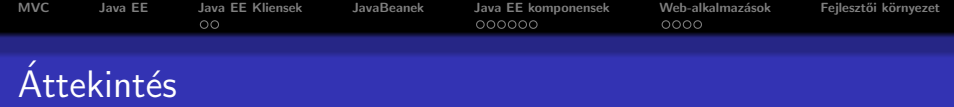

- Model–View–Controller (MVC) elv
- Java EE
- · Java alapú Web-alkalmazások

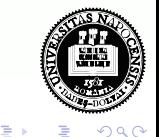

 $\leftarrow$ 

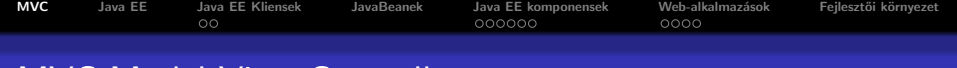

# MVC Model-View-Controller

#### eredete:

- kezdetben a SmallTalk OO programzási nyelvhez lett kifejlesztve
- **•** eredetileg desktop alkalmazásoknál használták

# lényege szétválasztani a következő részeket:

- · üzleti adatokat tartalmazó objektumok, illetve a rajtuk végezhető műveletek (model)
- megjelenítés (view)
- · vezérlő logika (controller)
- jelenleg a legtöbb web-keretrendszer is a Model-View-Controller (MVC) mintát követi

<span id="page-4-0"></span>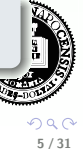

イロト イ押 トイラト イラ

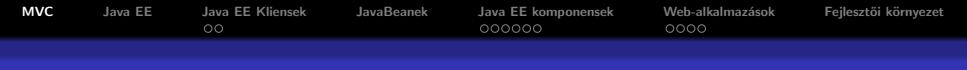

# MVC desktop illetve webalkalmazás esetén

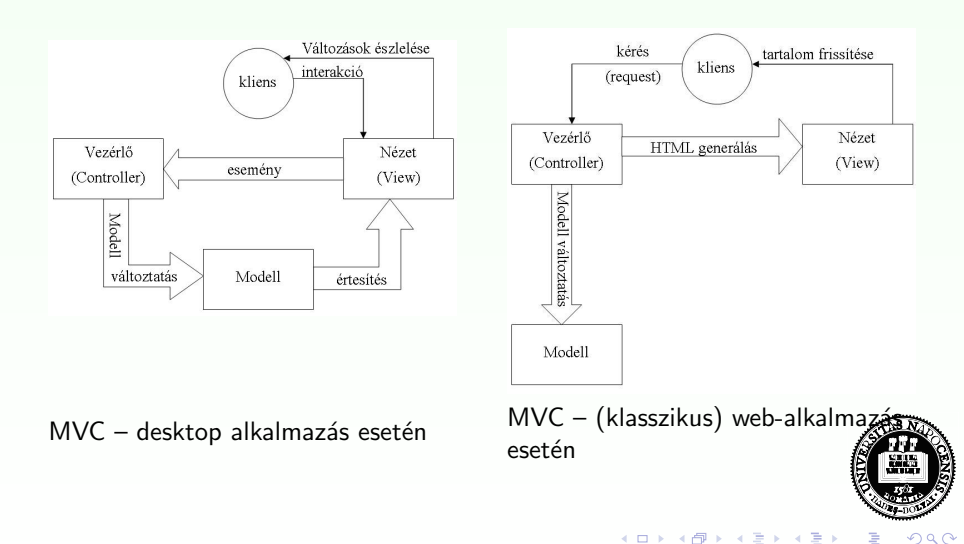

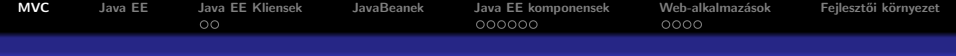

# $MVC + Java$  web-technológiák

# MVC Java web-technológiák esetén:

- Modell: tipikusan JavaBean-ek alkotják  $+$  a rajtuk végzett műveletek (üzleti logika kód)
- · Nézet: tipikusan Java Server Page-ek (JSP) képviselik (de más megjelenítési technológiák is felhasználhatók, pl. Velocity, FreeMarker, JasperReports, Facelets (JavaServer Faces) stb.)
- Vezérlés: tipikusan egy Servlet (+parancsobkjektumok), amely
	- · fogadja a kérés (request) paramétereket
	- · átalakítja a paramétereket a megfelelő típusra
	- · ellenőrzi a paraméterek helyességét
	- meghívja a megfelelő üzleti logika metódusokat
	- · az előbbi lépések eredményei alapján továbbít a megfelelő nézethez

 $A \cup B \cup A \cup B \cup A \cup B \cup A \cup B$ 

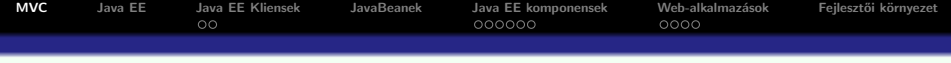

# Az MVC elv működése Java web-alkalmazások esetén a következőképpen vázolható:

- A kliens (web böngésző) kérést intéz a web szerverhez (GET vagy POST)
- 2 A webszerver a kérést (egy konfigurációs állomány alapján) a vezérlésért felelős Servlethez irányítja
- <sup>3</sup> A vezérlő Servlet (diszpécser) a kérés URL alapján meghívja a megfelelő parancs-objektumot
- **4** A parancsobjektum
	- meghívja az üzleti logikát (itt történik pl. kommunikáció az adatbázissal vagy web-szolgáltatással), majd
	- · átirányít a megfelelő nézetre (pl. JSP).
- A nézet (pl. JSP) megjeleníti az üzleti objektumokat

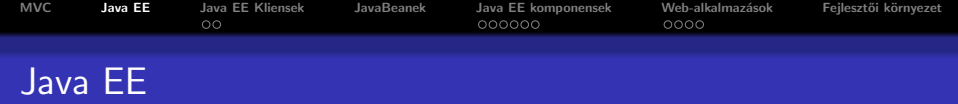

- · a Java alapú Web-alkalmazások tipikus alkotóelemei:
	- · Servlet (vezérlés)
	- · JSP (nézet)
- · ezek a komponensek a Java EE specifikáció szerves részei

· a továbbiakban áttekintést nyújtunk a Java EE technológiákról

<span id="page-8-0"></span>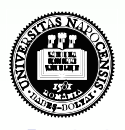

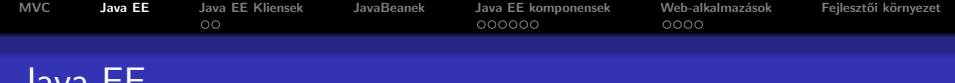

# Java EE alkalmazás elkészítésének fázisai:

• tervezése (design)

Java

- · fejlesztése (development)
- · összeállítása (assembly)
- telepítése (deployment)

# A JavaEE platform az alábbiakat kínálja:

- $\bullet$  alkalmazások komponens alapú fejlesztése újrafelhasználható komponensek
- · többrétegű osztott alkalmazásmodell
- egységesített biztonsági modell
- XML alapú web-szolgáltatások (web service)
- platformfüggetlenség
- szerverfüggetlenség

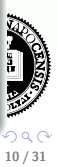

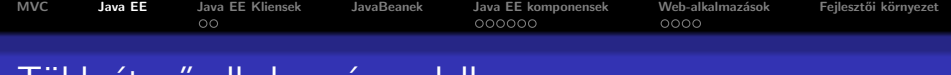

# Többrétegű alkalmazásmodell

Rétegek (tier) - szétválasztják az alkalmazást logikai egységekre (mindegyiknek külön feladata van)

## A következő rétegeket különböztetjük meg:

- Kliens (ügyfél)-réteg: A kliens gépen futó komponensek (pl. applet, swing alkalmazás)
- · Web-réteg: a Java EE szerver web-konténerében futó komponensek (Servlet, JSP)
- · Uzleti logikai-réteg: a Java EE szerver EJB konténerében futó komponensek (EJB)
- Vállalati információs réteg (Enterprise Information System (EIS)): EIS szerveren futó szoftver (pl. adatbázisszerver)

A Java EE alkalmazásokat általában három rétegűnek tekintik:

• kliens gép (felhasználói felületet bizosít), Java EE szerver (az üzleti logikát tartalmazza) és adatbázis szerver

11 / 31

15

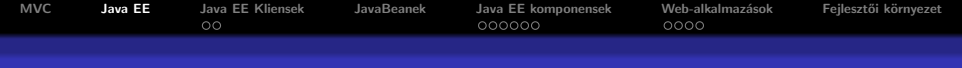

# Többrétegű alkalmazások

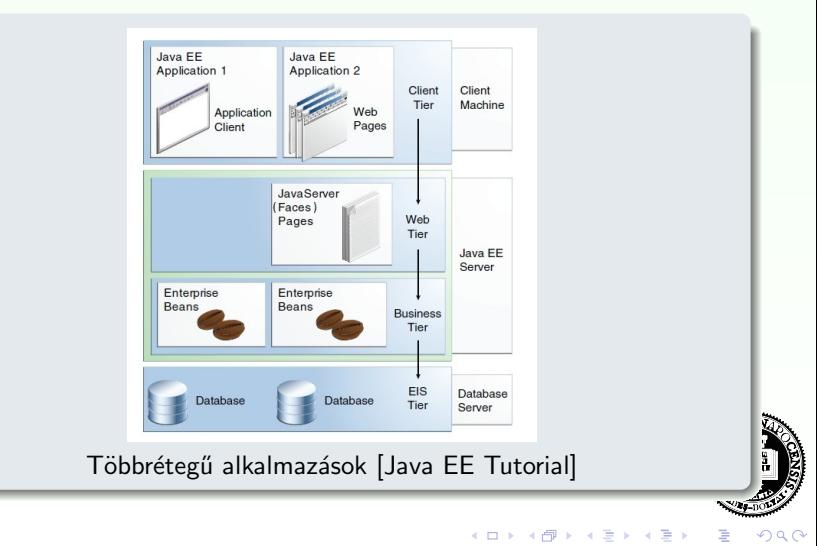

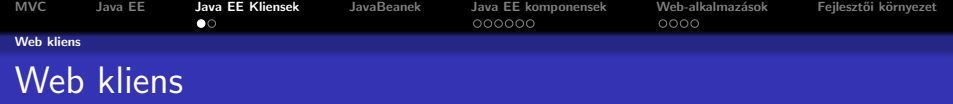

## a web böngésző:

- o megmutatja a szerverről érkező oldalakat:
	- · HTML, XML stb. alapú dinamikus weblapok a web-rétegen futó komponensek generálják őket

# web kliensek – ún. könnyű (thin) kliensek

- o nem kérdeznek le adatbázisokat, nem végeznek komplex üzleti műveleteket
- <span id="page-12-0"></span>**e** ezek a "nehéz" műveletek a Java EE szerveren hajtódnak végre (hasznosítva a szerveroldali technológiák gyorsaságát, biztonságát, megbízhatóságát)

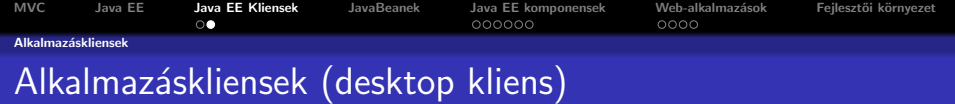

## Alkalmazáskliensek:

A kliens gépen futnak és egy komplexebb felhasználói felületet biztosítanak a html, xml alapú nyelvekhez képest

- · leginkább jellemző egy Swing vagy AWT alapú grafikus felhasználói felület
- **·** lehet akár parancssor alapú felület is

Ezek a kliensek már közvetlenebbül kapcsolódnak az alkalmazáslogikához  $\acute{e}s$  több funkcionalitást tartalmazhatnak.

<span id="page-13-0"></span>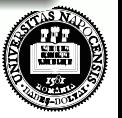

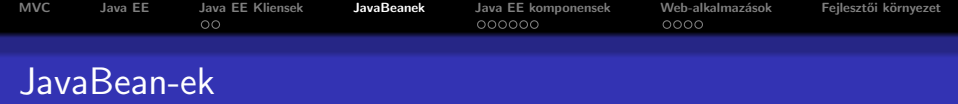

## Az alábbiakban játszanak szerepet:

- a Java EE komponensek és az adatbázisréteg közötti adatcserében
- web–alkalmazás esetén a nézet a standard web-es hatókörökbe helyezett bean-eket mutatja meg

A JavaBean-ek nem részei a Java EE specifikációnak. Az implementált JavaBean osztályok meg kell feleljenek a JavaBean specifikációnak:

 $\bullet$  get/set metódusok a tulajdonságok lekérdezésére, beállítására,

- **paraméter nélküli publikus konstruktor,**
- <span id="page-14-0"></span>· szerializálható kell legyen, stb.

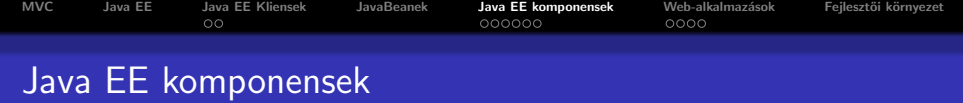

#### Java EE komponens:

egy önálló funkcionalitású szoftverrész, amely a hozzá tartozó Java osztályokkal és erőforrásfájlokkal egy alkalmazás keretében van telepítve, és más komponensekkel kommunikál

# A következő Java EE komponensek vannak definiálva:

- · Alkalmazás kliensek, Appletek: kliensoldalon futó komponensek
- **Servletek, JSP** (JavaServer Pages), JSF (JavaServer Faces): web komponensek, melyek a Java EE szerver Web-konténerében (pl. Tomcat) futnak
- EJB-k (Enterprise JavaBeans): üzleti logika komponensek, melyek a Java EE szerver ejb-konténerében (pl. Weblogic, Websphere, JBoss, GlassFish) futnak

<span id="page-15-0"></span>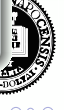

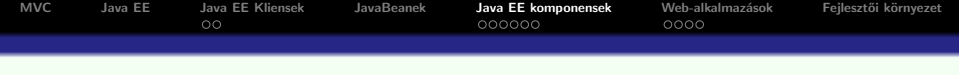

# néhány jellemző:

- a Java EE komponensek Java nyelven íródnak
- fordításuk bármilyen más Java programéhoz hasonlóan történik

# egy Java EE komponens és egy standard Java osztály közti különbség:

- a Java EE komponensek meg kell feleljenek az illető típusú komponensre vonatkozó Java EE specifikációnak
- a komponenseket össze kell rakni egy Java EE alkalmazásba
- ezt követően a szerverre lesznek telepítve

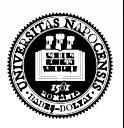

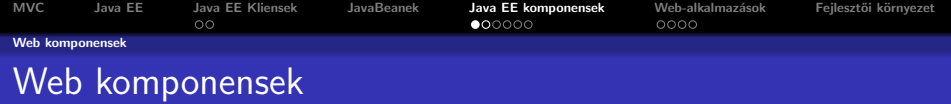

## Servletek:

Java osztályok, amelyek dinamikusan dolgozzák fel a kérést (request) és építik fel a választ (response)

#### JSP-k:

szöveg-alapú dokumentumok, amelyek a háttérben ugyancsak Servletként futnak le, de a statikus tartalmat (HTML, XML) jóval egyszerűbben, természetesebben lehet létrehozni a segítségükkel.

- elvileg a Servletek és JSP-k felcserélhetőek
- gyakorlatilag minkettőnek megvan az erőssége és a gyengéje

<span id="page-17-0"></span>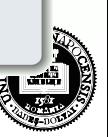

**K ロト K 何 ト K ヨ ト K** 

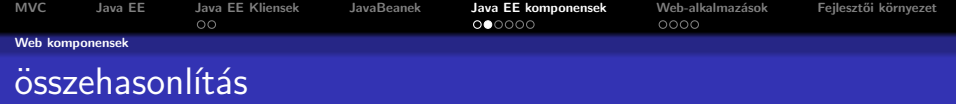

#### A Servletek alkalmasabbak:

- kontrollerként egy web–alkalmazásnál (pl. kéréstovábbítás)
- nem szöveg alapú adatok feldolgozására

# A JSP-k alkalmasabbak:

<span id="page-18-0"></span>• szöveg alapú (HTML, SVG, WML, XML) oldalak létrehozására

A Servlet és JSP technológiák bevezetése óta újabb Java technológiák fejlődtek ki, amelyek (részben) az előbbi kettőn alapulnak. Pl. JSF, JSP elemkönyvtárak (pl. JSTL)

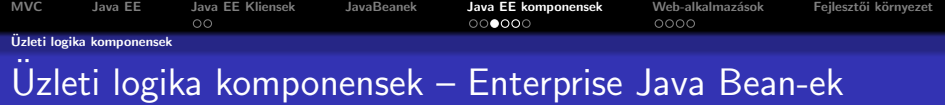

Egy Java EE alkalmazásban az üzleti logika kódja (ami egy konkrét követelményt –use case– implementál) EJB-k által van megvalósítva.

# Háromféle EJB:

- session bean: az üzleti logikát implementálja
- **entity bean**: egy adatbázistábla egy bejegyzésének (record) felel meg. Biztosítja, hogy az adatok automatikusan le legyenek mentve az adatbázisba.
- **· message-driven (üzenetvezérelt) bean**: üzenetküldést teszik lehetővé

<span id="page-19-0"></span>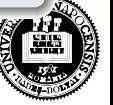

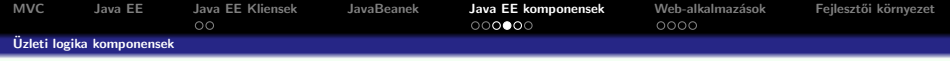

ami a többrétegű alkalmazások megírását bonyolulttá teszi...

komplex kód írására van szükség:

- $\bullet$  a tranzakciók kezeléséhez.
- többszálú programozáshoz,
- hatékony erőforrás-tároláshoz (resource pooling),
- más alacsony szintű művelethez

A komponens alapú és platfom-független Java EE architektúra a többrétegű alkalmazások fejlesztését megkönnyíti, mivel:

- az üzleti logika újrafelhasználható komponensekbe van szervezve
- <span id="page-20-0"></span>o a fenti alacsony szintű műveleteket a Java EE szerverek biztosítják, ezáltal a fejlesztő a konkrét feladat (üzleti logika) megoldására koncentrálhat.

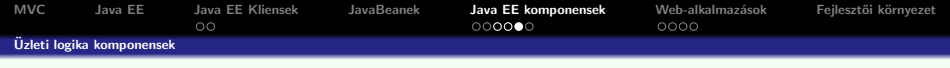

A web komponenseket vagy enterprise beaneket nem lehet egyből lefuttatni:

- össze kell állítani őket (assembly) egy Java EE modulba
- a konténerbe kell telepítni (deploy)

#### az összeállítás:

különböző konténer beállításokat feltételez – különböző konfigurációs állományokban

A Java EE szerver ezen beállítások alapján különböző szolgáltatásokat biztosít<sup>.</sup>

- · biztonsági szolgáltatások
- · tranzakciókezelés,
- JNDI,
- távoli hívások (EJB-k és kliensek között, mintha ugyanabban a JVM-ben futnának)

<span id="page-21-0"></span>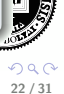

イロト イ部 トイヨ トイヨト

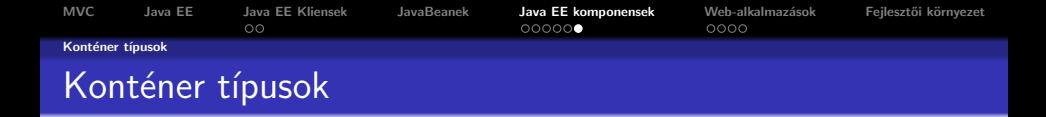

egy Java EE szerver EJB és Web konténereket biztosít:

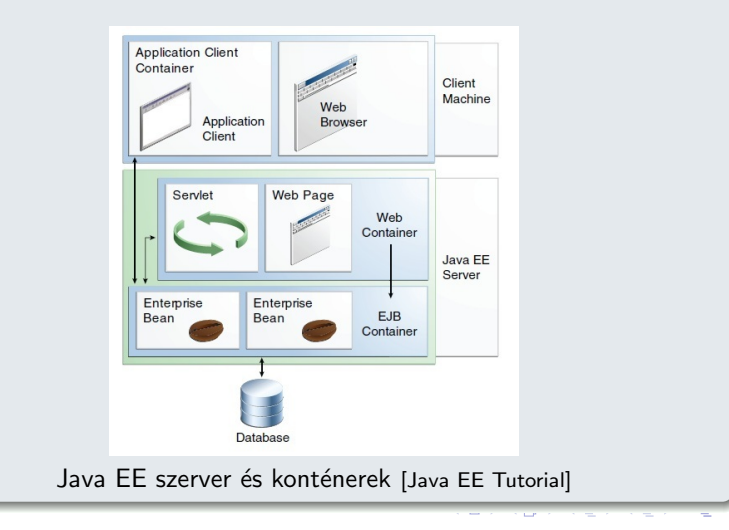

<span id="page-22-0"></span>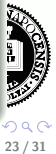

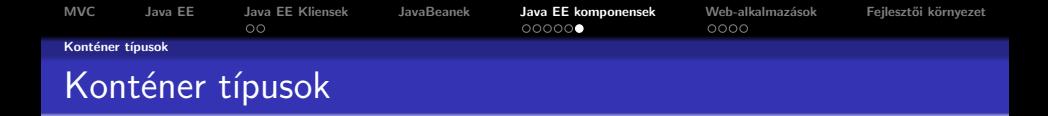

egy Java EE szerver EJB és Web konténereket biztosít:

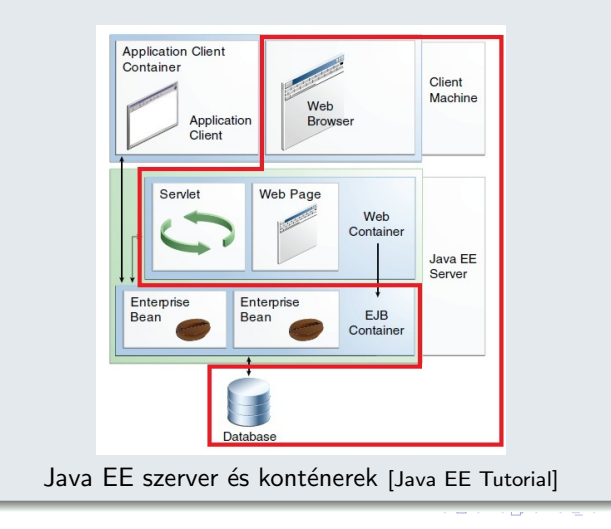

<span id="page-23-0"></span>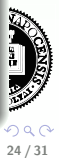

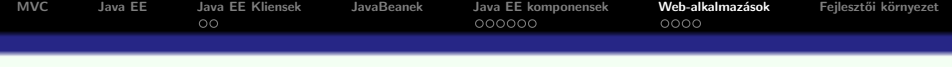

A web-kliens és web-alkalmazás közti kapcsolat a következőképpen műkodik:

- A kliens egy HTTP kérést küld a web-szervernek
- <sup>2</sup> A web-konténer (mely a Servlet és JSP technológiákat implementálja) a kérést egy HTTPServletRequest objektummá alakítja.
- <sup>3</sup> Ezt az objektumot megkapja a web-komponens (Servlet vagy JSP), amely JavaBean-ekkel vagy az adatbázissal együttműködve dinamikus tartalmat generál.
- <sup>4</sup> A web-komponens egy HTTPServletResponse objektumot fog generálni vagy továbbadja (forward) a kérés objektumot egy másik web-komponensnek.
- $\odot$  A web-konténer ezt az objektumot egy HTTP válasszá (response) alakítja és visszaküldi a kliensnek.

<span id="page-24-0"></span>**K ロ ト K 何 ト K ヨ ト K** 

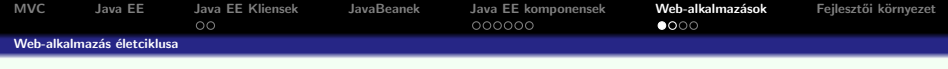

## Egy web-alkalmazás a következő komponensekből áll:

- web-komponensek
- · telepítés-leíró (deployment descriptor)
- · statikus erőforrások (pl. képek, statikus HTML oldalak)
- · Java osztályok
- jar programcsomagok (libraries)

Egy web-alkalmazás szerverfüggetlen: bármilyen web-konténerbe telepíthető, amelyik megfelel a Java Servlet/JSP specifikációnak.

<span id="page-25-0"></span>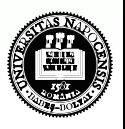

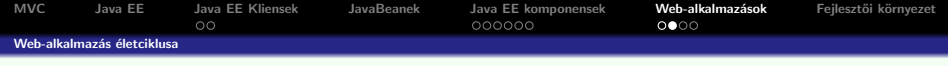

## Egy web-alkalmazás létrehozása és futtatása a következő lépésekből áll:

- a web komponensek (Servlet, JSP) illetve segédosztályok megírása
- · a telepítés-leíró (deployment descriptor) létrehozása
- a komponens osztályok illetve az ezekből hivatkozott segédosztályok lefordítása, illetve a megfelelő struktúrájú web-alkalmazás összeállítása (build-tool segítségével: pl. Ant)
- [opcionálisan] összecsomagolni az alkalmazást egy telepíthető egységbe (deployable unit). (.war állomány)
- · telepíteni az alkalmazást a web-konténerbe
- böngészőből meghívni a megfelelő URL-ket, melyek a web-alkalmazásra hivatkoznak

<span id="page-26-0"></span>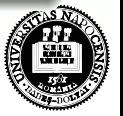

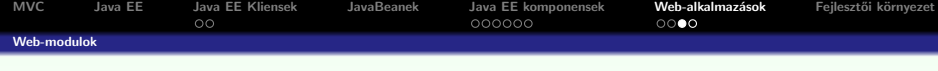

# A web modul

- a web-konténer megfelelő katalógusába lesz telepítve
- a az alább felsorolt elemeket tartalmazó <alkalmazasnev>.war állománynak vagy <alkalmazasnev> katalógusnak felel meg

# Egy web modul sajátos struktúrával rendelkezik:

- a gyökérben taláhatók a
	- JSP oldalak
	- **·** statikus web erőforrások

szintén a gyökér tartalmaz egy WEB-INF nevű katalógust, amely a következőket tartalmazza:

- web.xml : a webalkalmazás telepítés-leírója (deployment descriptor)
- · classes katalógus: szerver-oldali osztályok: Servletek, segédosztályok és JavaBeans komponensek
- · lib katalógus: jar csomagok, melyeket a szerver-oldali osztályok hívnak meg

<span id="page-27-0"></span>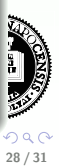

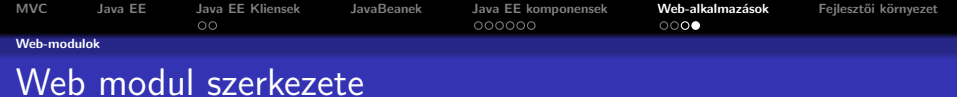

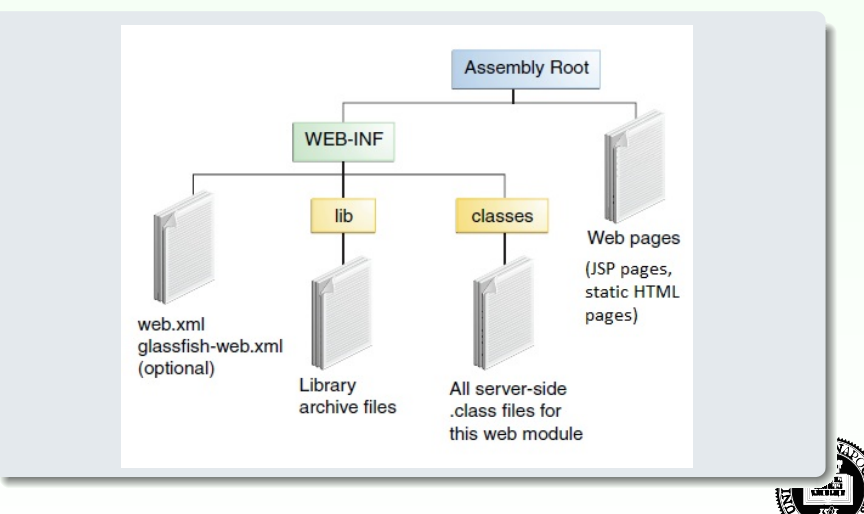

Java EE web modul [Java EE Tutorial]

<span id="page-28-0"></span> $(1 - 1)$   $(1 - 1)$   $(1 - 1)$   $(1 - 1)$   $(1 - 1)$   $(1 - 1)$ 

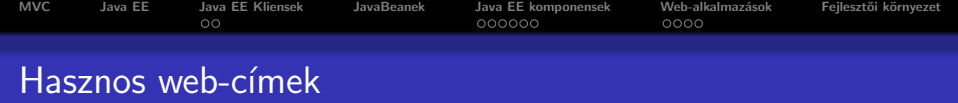

#### Néhány hasznos web-cím:

- www.oracle.com/technetwork/java/ A Oracle (Sun) Java-val kapcsolatos hivatalos weboldala
	- http://docs.sun.com/app/docs/doc/819-3669 Java EE 5 Tutorial
	- $\bullet$  http://download.oracle.com/javaee/6/tutorial/doc/ Java EE 6 Tutorial
		- [\(Java EE Tutorials \)](http://www.oracle.com/technetwork/java/javaee/documentation/tutorials-137605.html)
- www.apache.org Hasznos programcsomagok, keretrendszerek, API implementációk (pl. Tomcat)
- www.eclipse.org Az Eclipse fejlesztői környezet hivatalos honlapja
- www.google.com ... :)

magyar nyelvű dokumentáció: Antal Margit, Java alapú webtechnológiák: www.ms.sapientia.ro/∼[manyi/teaching/java/java](http://www.ms.sapientia.ro/~manyi/teaching/java/java_web_technologiak.pdf) web technologiak.pdf

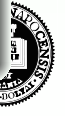

30 / 31

イロト イ部 トイヨ トイヨト

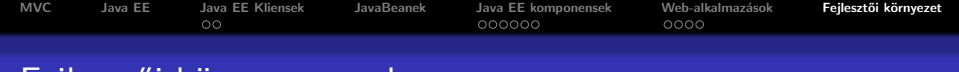

# Fejleszt˝oi k¨ornyezet – pl.

# Az alábbi eszközöket fogjuk használni:

- JDK 6 (vagy 7) (Java Developement Kit) futtatási környezet és Java fejlesztői eszközök (pl. fordító)
- Eclipse/NetBeans Java fejlesztői környezet
- $\bullet$  Ant build tool
- $\bullet$  Tomcat 7 webkonténer
- $\bullet$  MySql adatbázisszerver
- tetszés szerinti böngésző

<span id="page-30-0"></span>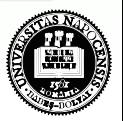

イロト イ押 トイラト イライ